## NAME: 2018 ECE 538 Digital Signal Processing I Exam 2 Fall 2018

## Cover Sheet

WRITE YOUR NAME ON THIS COVER SHEET

Test Duration: 60 minutes. Open Book but Closed Notes. One (both sides) handwritten 8.5 in x 11 in crib sheet allowed Calculators NOT allowed. All work should be done in the space provided.

There are THREE problems.

Continuous-Time Fourier Transform (Hz):  $X(f) = \mathcal{F}{x(t)} = \int_{-\infty}^{\infty}$  $\int_{-\infty}^{\infty} x(t) e^{-j2\pi ft} dt$ Continuous-Time Fourier Transform Pair (Hz):  ${\cal F}$  $\left\{\frac{\sin(2\pi Wt)}{\pi t}\right\} = rect\left\{\frac{f}{2V}\right\}$ 2W  $\mathcal{L}$ where  $rect(x) = 1$  for  $|x| < 0.5$  and  $rect(x) = 0$  for  $|x| > 0.5$ . Continuous-Time Fourier Transform Property:  $\mathcal{F}\lbrace x_1(t)x_2(t)\rbrace = X_1(f) * X_2(f)$ , where \* denotes convolution, and  $\mathcal{F}\lbrace x_i(t)\rbrace = X_i(f), i = 1, 2$ . Continuous-Time Fourier Transform Property:  $\mathcal{F}\lbrace x(t-t_0)\rbrace = X(f)e^{-j2\pi ft_0}$ , where  $\mathcal{F}\lbrace x(t)\rbrace = X(f)$ 

Problem 1. Consider the upsampler system below in Figure 1.

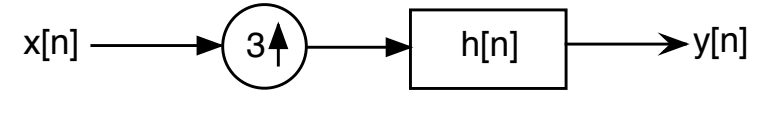

## Figure 1.

- (a) Draw a block diagram of an efficient implementation of the upsampler system in Fig. 1. Your answer to part (a) should involve the polyphase components of  $h[n]$ :  $h_0[n] =$  $h[3n], h_1[n] = h[3n + 1],$  and  $h_2[n] = h[3n + 2].$
- (b) Consider that the input to the system in Figure 1 is a sampled version of the analog Gaussian signal below sampled at a rate of  $F_s = 4$  Hz. This is above Nyquist rate sampling, so no aliasing. The answer to each of the parts below should be an expression that holds for all discrete-time.

$$
x[n] = x_a(nT_s)
$$
,  $T_s = \frac{1}{4}$  where:  $x_a(t) = e^{-\pi t^2}$ 

- (i) For the ideal case where  $h[n] = 3 \frac{\sin(\frac{\pi}{3}n)}{2}$  $\frac{\pi n}{\pi n}$ , determine the output  $y_0[n] = x[n]*h_0[n],$ when  $x[n]$  is input to the filter  $h_0[n] = h[3n]$ .
- (ii) For the ideal case where  $h[n] = 3 \frac{\sin(\frac{\pi}{3}n)}{2}$  $\frac{\pi(n-1)}{\pi n}$ , determine the output  $y_1[n] = x[n]*h_1[n],$ when  $x[n]$  is input to the filter  $h_1[n] = h[3n + 1]$ .
- (iii) For the ideal case where  $h[n] = 3 \frac{\sin(\frac{\pi}{3}n)}{2}$  $\frac{\pi n}{\pi n}$ , determine the output  $y_2[n] = x[n]*h_2[n],$ when  $x[n]$  is input to the filter  $h_2[n] = h[3n + 2]$ .
- (iv) For the ideal case where  $h[n] = 3 \frac{\sin(\frac{\pi}{3}n)}{2}$  $\frac{\pi n}{\pi n}$ , determine the output  $y[n]$  of the system in Figure 1, when  $x[n]$  is input to the system.

This page left intentionally blank for student work for Problem 1.

This page left intentionally blank for student work for Problem 1.

This page left intentionally blank for student work for Problem 1.

## EE538 Digital Signal Processing I Exam 2 Fall 2018

2(a) Consider the continuous-time signal  $x_0(t)$  below. A discrete-time signal is created by sampling  $x_0(t)$  according to  $x_0[n] = x_0(nT_s)$  with  $F_s = \frac{1}{T_s}$  $\frac{1}{T_s} = 4W$ . Plot the magnitude of the DTFT of  $x_0[n], |X_0(\omega)|$ , over  $-\pi < \omega < \pi$ . Show all work.

$$
x_0(t) = T_s \frac{1}{2} \left\{ \frac{\sin(2\pi Wt)}{\pi t} + \frac{\sin(2\pi \frac{W}{2}t)}{\pi t} \right\}
$$

2(b) Consider the continuous-time signal  $x_1(t)$  below. A discrete-time signal is created by sampling  $x_1(t)$  according to  $x_1[n] = x_1(nT_s)$  with  $F_s = \frac{1}{T_s}$  $\frac{1}{T_s} =$ 3 2 W. Plot the magnitude of the DTFT of  $x_1[n], |X_1(\omega)|$ , over  $-\pi < \omega < \pi$ . Show all work.

$$
x_1(t) = T_s \frac{1}{2} \left\{ \frac{\sin(2\pi Wt)}{\pi t} + \frac{\sin(2\pi \frac{W}{2}t)}{\pi t} \right\}
$$

2(c) Consider the continuous-time signal  $x_2(t)$  below. A discrete-time signal is created by sampling  $x_2(t)$  according to  $x_2[n] = x_2\left(nT_s +$  $T_{s}$ 2 ) with  $F_s = \frac{1}{T_s}$  $\frac{1}{T_s} =$ 3 2 W. Plot the magnitude of the DTFT of  $x_2[n]$ ,  $|X_2(\omega)|$ , over  $-\pi < \omega < \pi$ . Show all work.

$$
x_2(t) = T_s \frac{1}{2} \left\{ \frac{\sin(2\pi Wt)}{\pi t} + \frac{\sin(2\pi \frac{W}{2}t)}{\pi t} \right\}
$$

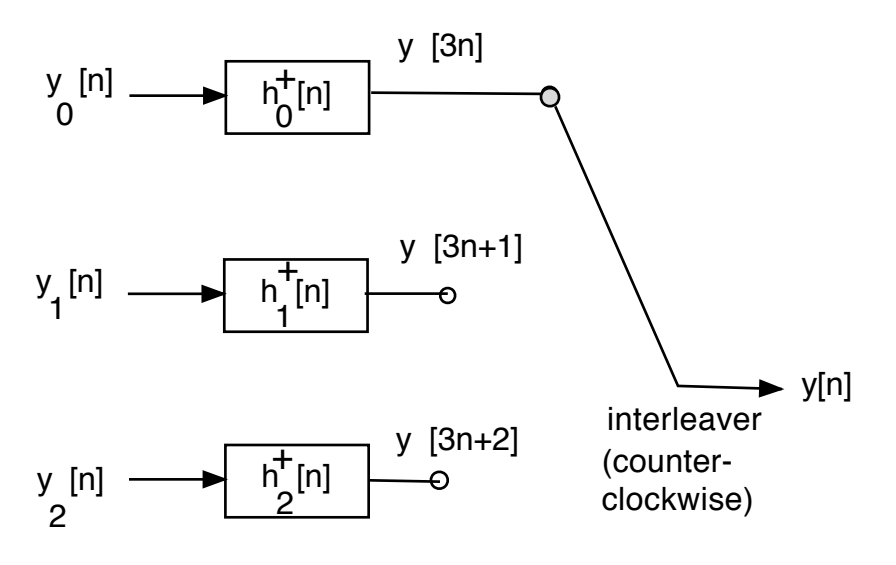

Figure 2.

**Problem 3.** This problem is about digital subbanding of the three DT signals  $x_i[n]$ ,  $i = 0, 1, 2$  defined below. Digital subbanding of these three signals is effected in an efficient way via filter bank in Figure 2. All of the quantities in Figure 2 are defined below; the respective impulse responses of the polyphase component filters are defined in terms of the ideal lowpass filter impulse response below.

$$
h_{LP}[n] = 3 \frac{\sin\left(\frac{\pi}{3}n\right)}{\pi n} \tag{1}
$$

The polyphase component filters on the left side of Figure 2 are defined as

$$
h_{\ell}^{+}[n] = h_{LP}[3n + \ell], \quad \ell = 0, 1, 2.
$$
 (2)

The respective signals at the inputs to these filters are the signals below, all sampled at the Nyquist rate,  $F_s = 2W$ . That is  $x_i[n] = x_i(nT_s)$ ,  $i = 0, 1, 2$  where  $T_s = \frac{1}{2V_s}$  $\frac{1}{2W}$ .

$$
x_0(t) = T_s \frac{1}{2} \left\{ \frac{\sin(2\pi W(t - t_0))}{\pi(t - t_0)} + \frac{\sin(2\pi W(t + t_0))}{\pi(t + t_0)} \right\} \text{ where: } t_0 = \frac{1}{4W}
$$
  
\n
$$
x_1(t) = T_s \frac{j}{2} \left\{ \frac{\sin(2\pi W(t - t_0))}{\pi(t - t_0)} - \frac{\sin(2\pi W(t + t_0))}{\pi(t + t_0)} \right\} \text{ where: } t_0 = \frac{1}{2W}
$$
  
\n
$$
x_2(t) = T_s \frac{1}{2} \left\{ \frac{1}{2} \frac{\sin(2\pi W(t - t_0))}{\pi(t - t_0)} + \frac{\sin(2\pi Wt)}{\pi t} + \frac{1}{2} \frac{\sin(2\pi W(t + t_0))}{\pi(t + t_0)} \right\} \text{ where: } t_0 = \frac{1}{2W}
$$
  
\n
$$
y_0[n] = x_0[n] + x_1[n] \cos(\frac{2\pi}{3}0) - \hat{x}_1[n] \sin(\frac{2\pi}{3}0) + x_2[n] \cos(\frac{4\pi}{3}0) - \hat{x}_2[n] \sin(\frac{4\pi}{3}0)
$$
  
\n
$$
y_1[n] = x_0[n] + x_1[n] \cos(\frac{2\pi}{3}1) - \hat{x}_1[n] \sin(\frac{2\pi}{3}1) + x_2[n] \cos(\frac{4\pi}{3}1) - \hat{x}_2[n] \sin(\frac{4\pi}{3}1)
$$
  
\n
$$
y_2[n] = x_0[n] + x_1[n] \cos(\frac{2\pi}{3}2) - \hat{x}_1[n] \sin(\frac{2\pi}{3}2) + x_2[n] \cos(\frac{4\pi}{3}2) - \hat{x}_2[n] \sin(\frac{4\pi}{3}2)
$$
  
\n(3)

Plot the magnitude of the DTFT  $Y(\omega)$  of the interleaved signal  $y[n]$  in Figure 2.